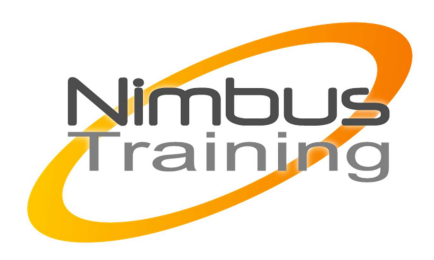

# Maven 3

### Description :

Le logiciel open-source Apache Maven est à l'heure actuelle le moteur de la construction de la plupart des développements dans le monde Java. En tant que successeur de Ant, Maven est capable d'automatiser la construction des binaires et livrables complexes à partir des sources. Cependant, Maven apporte des bénéfices importants tels que des conventions dans la structure des projets, une gestion explicite des versions et des dépendances des composants, un large outillage de génération de code, de documentation, de qualimétrie, ... Maven est le maillon principal de la chaîne de fabrication au coeur de toute usine logicielle à l'état de l'art.

# **Objectifs**

- Principes de Maven
- Maven et projets
- **Dépendances**
- Utiliser Maven
- Configuration des plugins
- Profils de build
- Archetypes
- Les options de la ligne de commande
- Configuration avancée
- Les « assemblies »
- Génération du site
- Création de plugin

## Publics

Architectes,consultants, développeurs

## Durée

2 jours

Pré-requis Bonne maitrise de Java NIMBUS HAAINING

コマムラス

|<br>|<br>|<br>|<br>|<br>|<br>|

## Programme de cette formation

#### **Principes de Maven**

 $\ddot{\phantom{0}}$ 

- Notion de build
- Présentation, historique
- Ant ou Maven ?
- **Installation**
- **Architecture**
- Le Project Object Model (POM)
- Principe de fonctionnement et d'exécution
- Goal
- « convention plutôt que configuration »

#### **Maven et projets**

- Le cycle de vie du projet
- Goal et cycle de vie
- Goals usuels
- Compilation
- Packaging et installation de projet
- Les fichiers de configuration de Maven
- Identification des artefacts
- Numéro de version les snapshots

#### **Dépendances**

- La gestion des dépendances
- Dépendances optionnelles
- Intervalle de versions de dépendances
- Dépendances transitives et scope
- Coordonnées et « classifier »
- Les « scope » de dépendances
- Les repositories
- Présentation des plugins Maven
- Gestion multi-projets
- Héritage entre fichiers POM ; pom parent
- Super POM
- POM effectif
- Figer les numéros de version
- Gestion des propriétés

#### **Utiliser Maven**

- Intégration de Maven avec un IDE
- Import de projet dans Eclipse
- M2Eclipse intégrer Maven dans Eclipse

#### **Configuration des plugins**

• Goals, cycle de vie et phases

- $\sim$   $\sim$ 
	- Les plugins principaux

#### **Profils de build**

- Définition et utilité
- Activation de profil

#### **Archetypes**

- Archetypes principaux
- Création d'archetype

#### **Les options de la ligne de commande**

- Travailler en mode déconnecté
- Définition de propriété
- Obtenir de l'aide
- Contrôle de la verbosité
- Contrôle de la mise à jour des plugins
- Autres options

#### **Configuration avancée**

- Organisation dans l'entreprise
- Dépot d'entreprise (nexus, artifactory, …)
- Les settings
- Gestion des mots de passe
- Limites du build

#### **Les « assemblies »**

- Définition et utilité
- Le plugin Assembly
- Assemblies prédéfinies
- Construire un assembly
- Sélection des fichiers

### **Génération du site**

- Personnaliser le descripteur de site
- Ecrire la documentation du projet
- Fichiers APT, FML
- Personnaliser l'apparence du site

### **Création de plugin**

- Descripteur de plugin
- Définition et configuration du Mojo